## **Kids4Kids My Story Creation Competition 2019-2020 Individual Category Step-by-Step User Guide – Login and Story Submission Procedures**

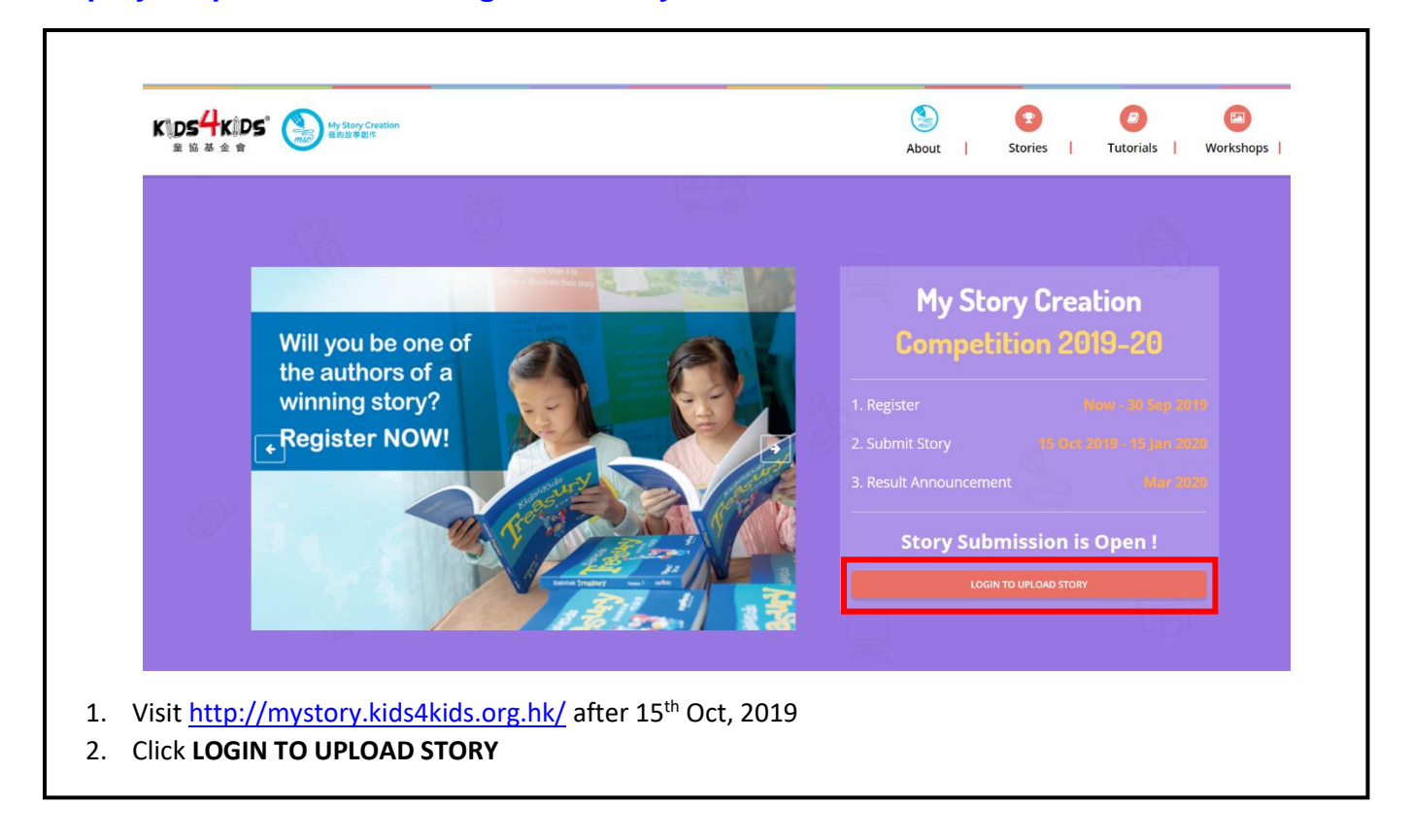

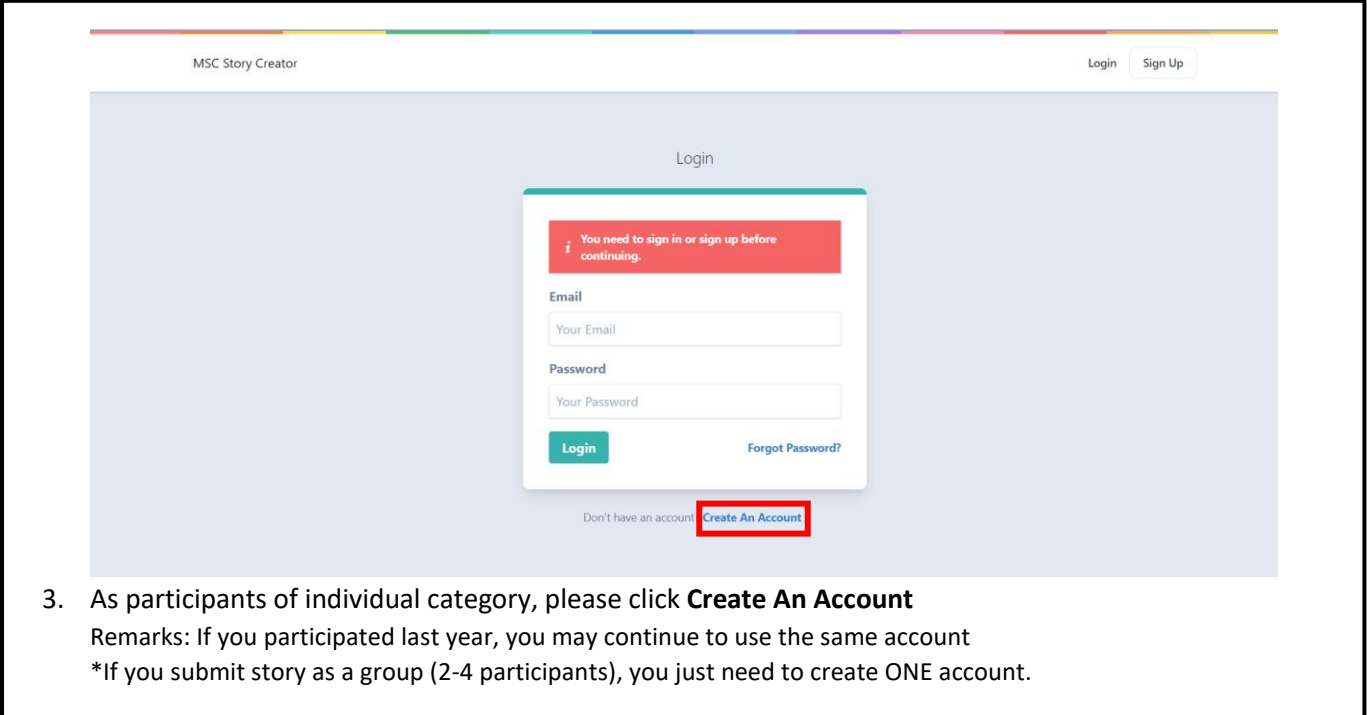

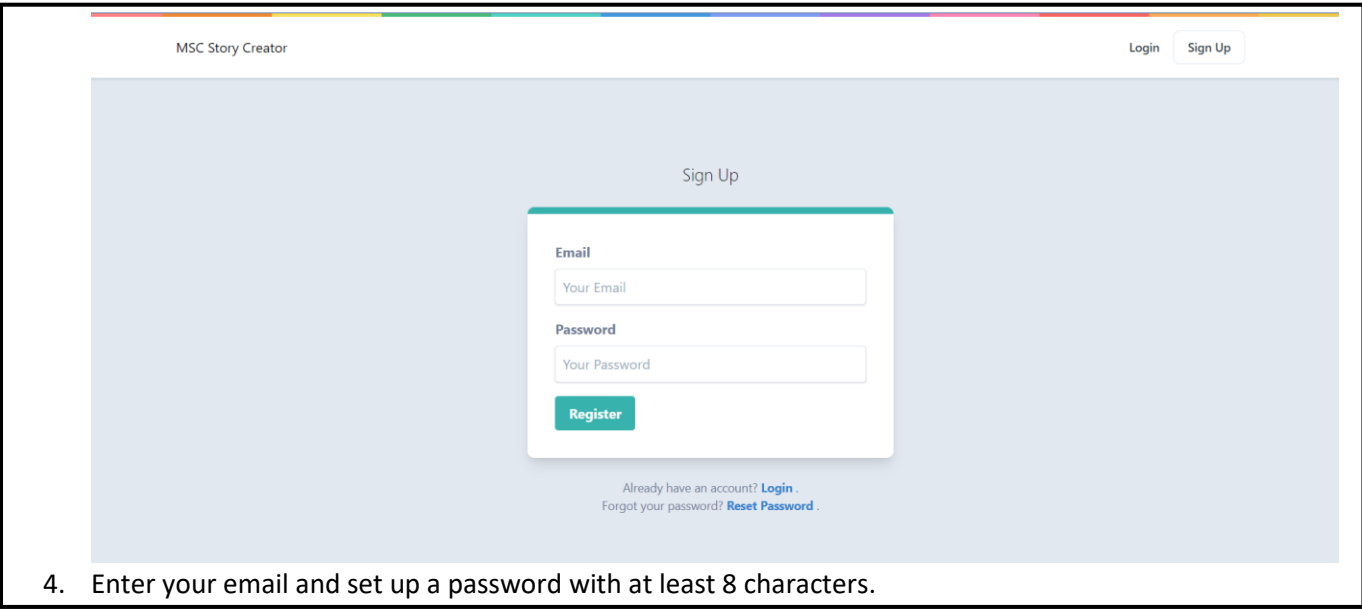

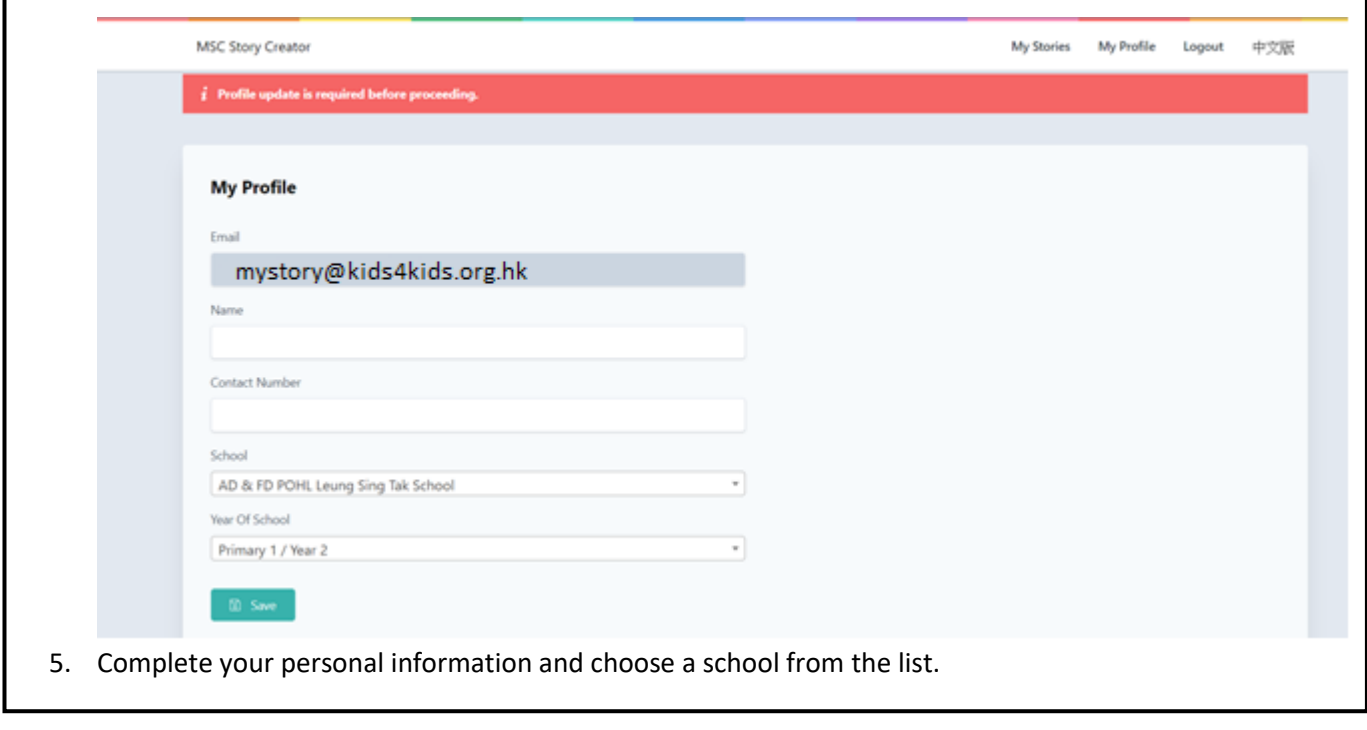

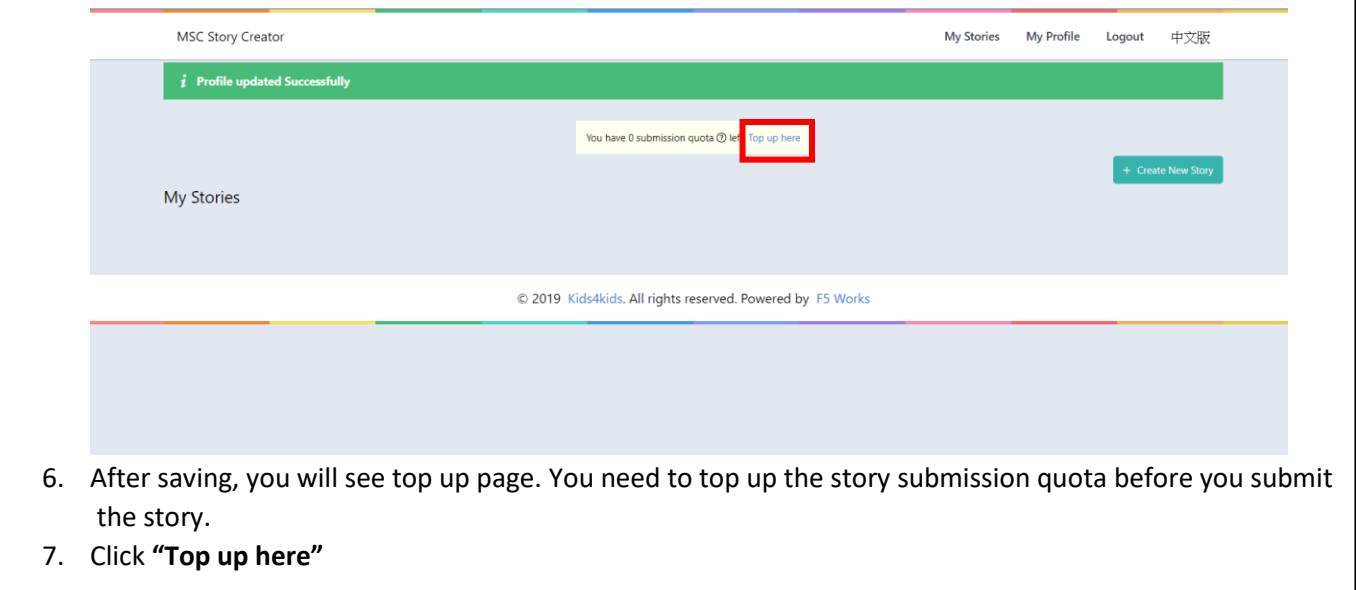

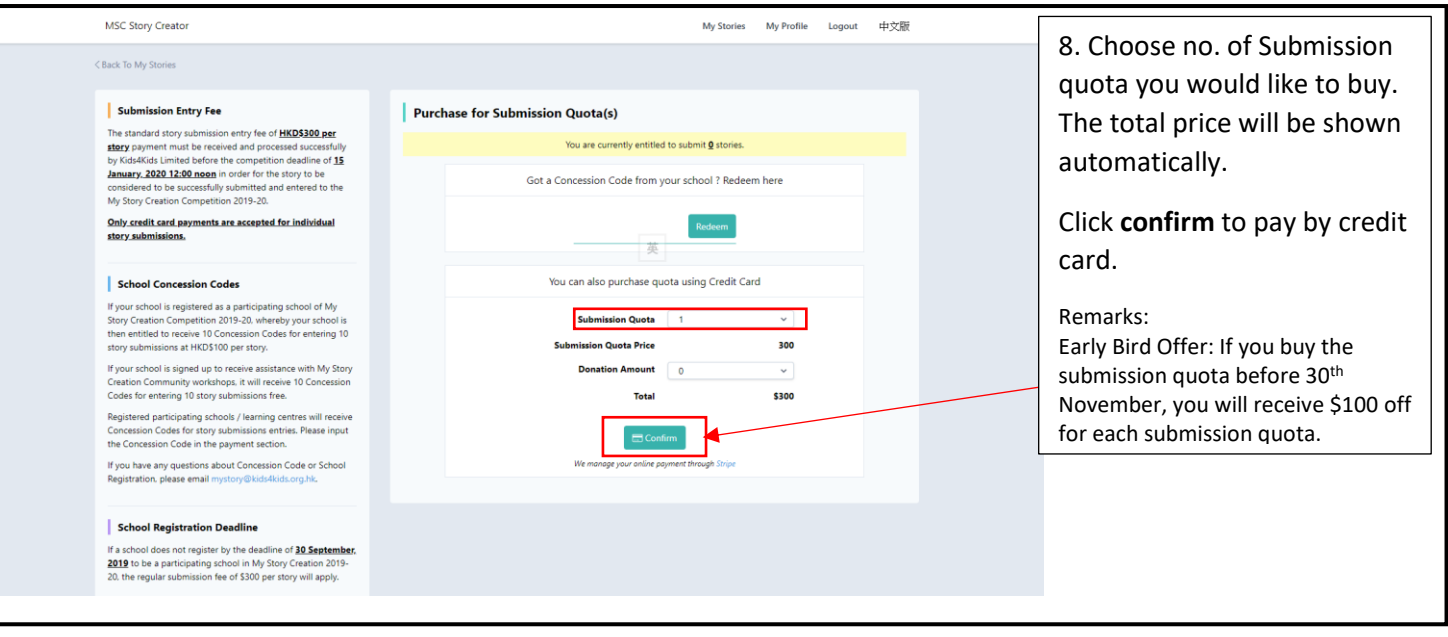

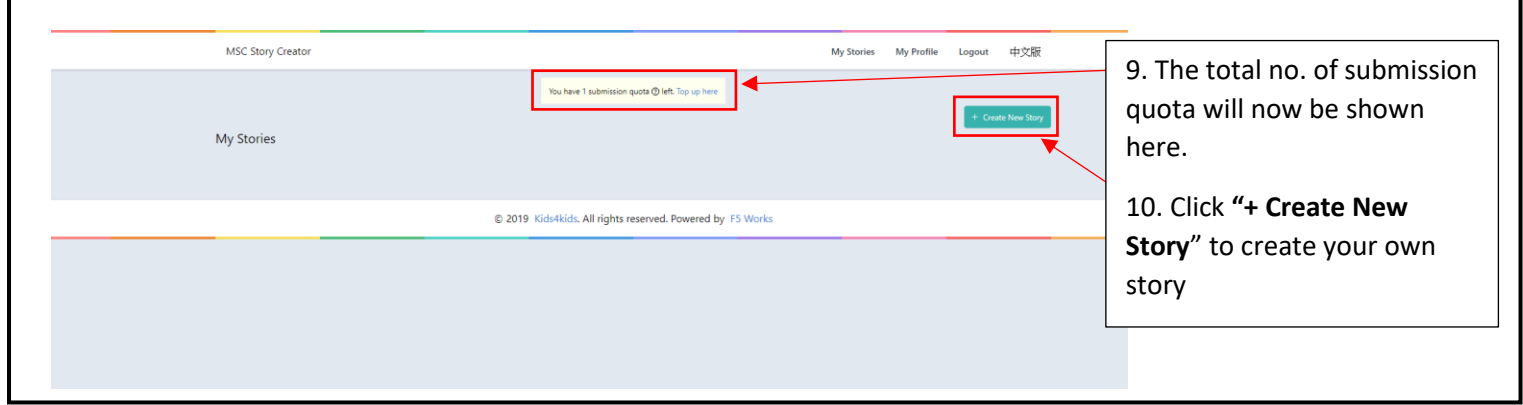

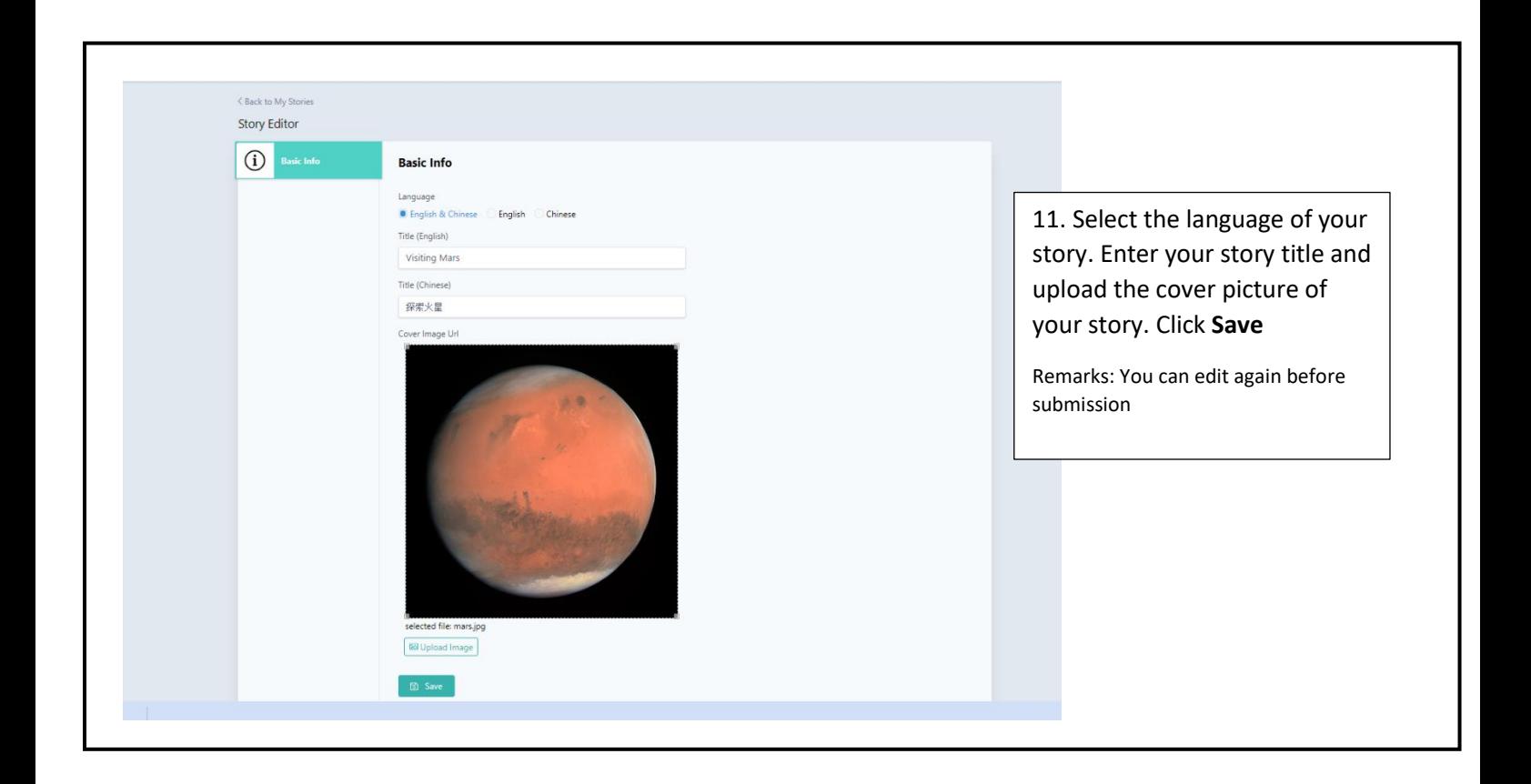

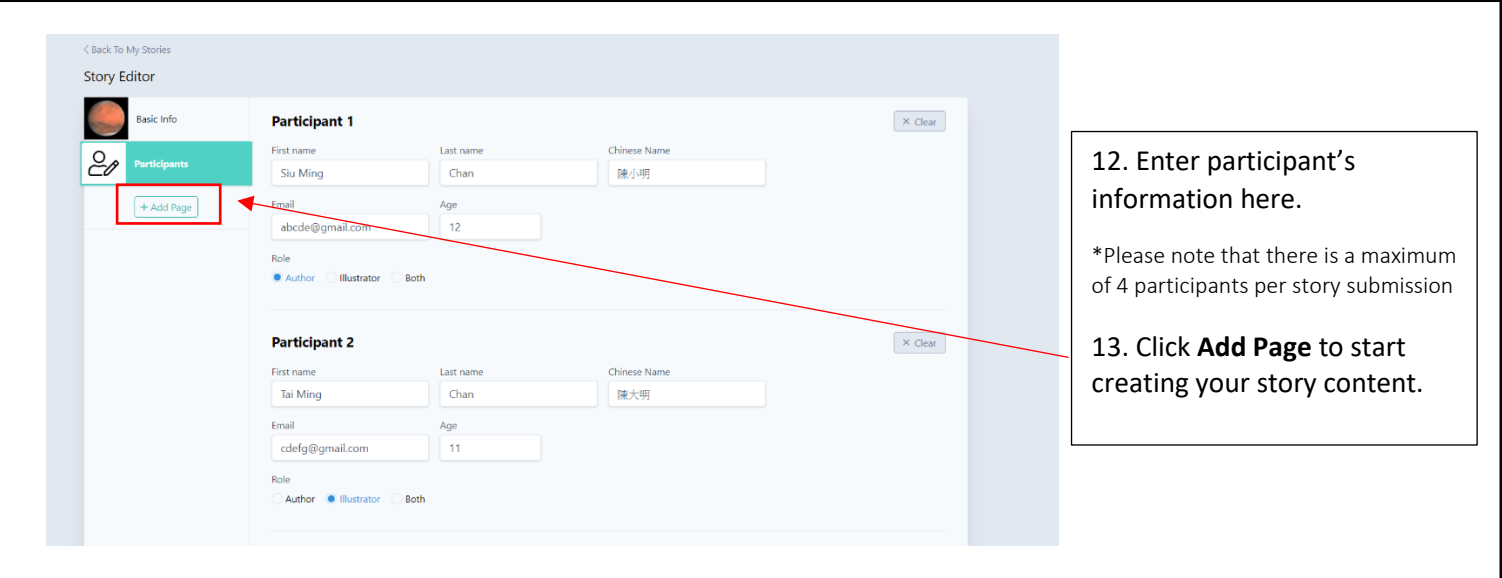

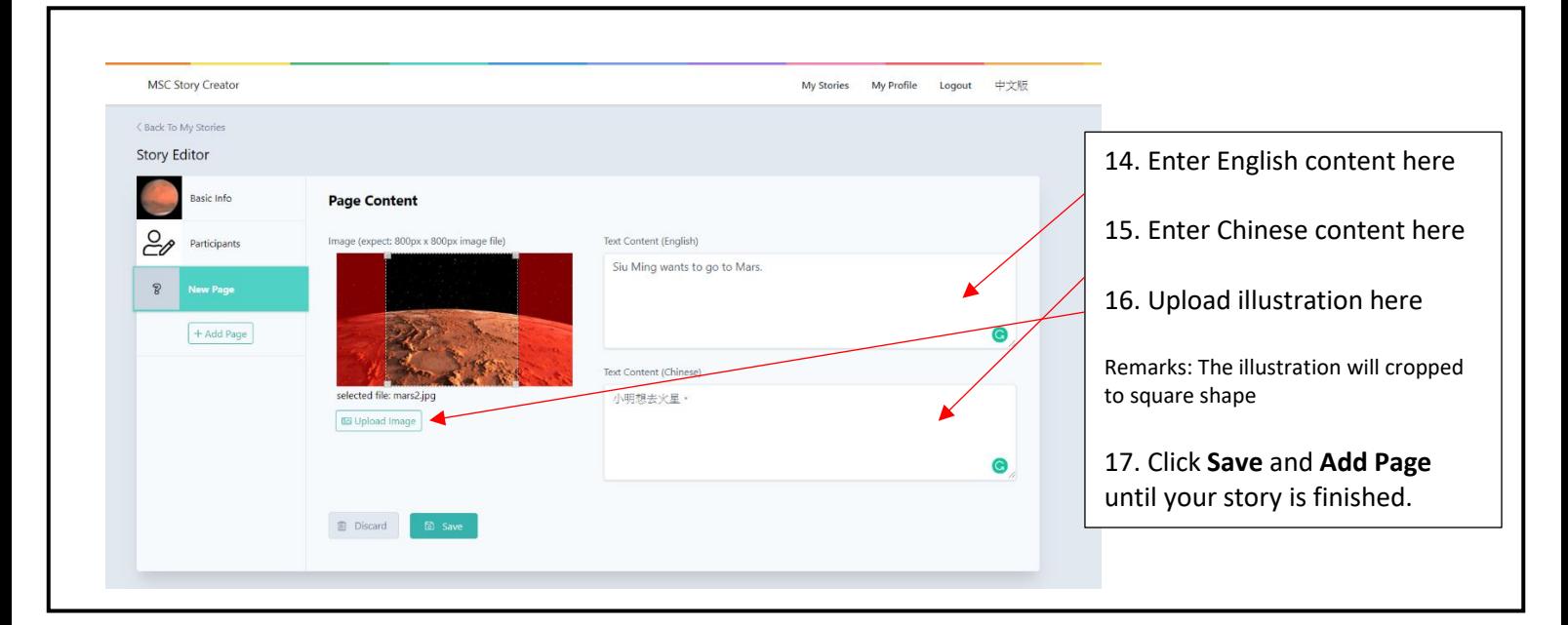

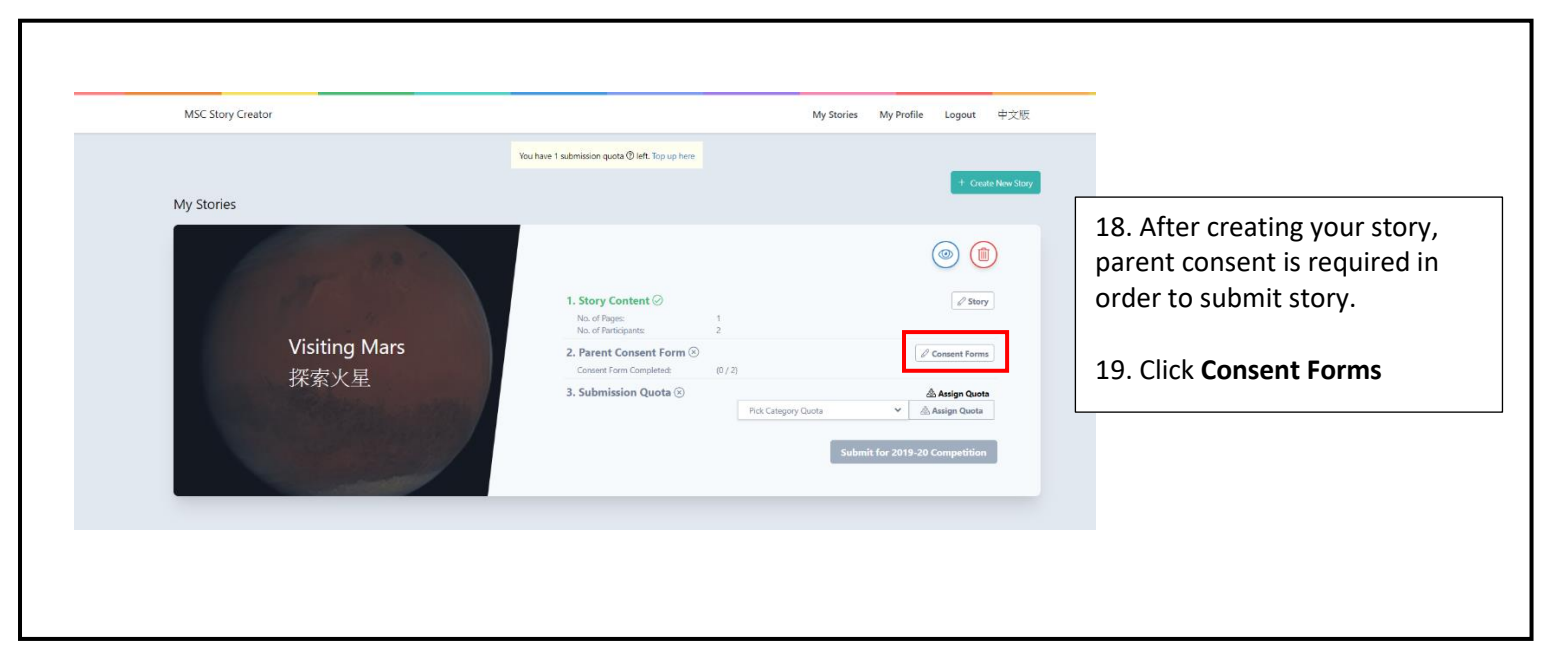

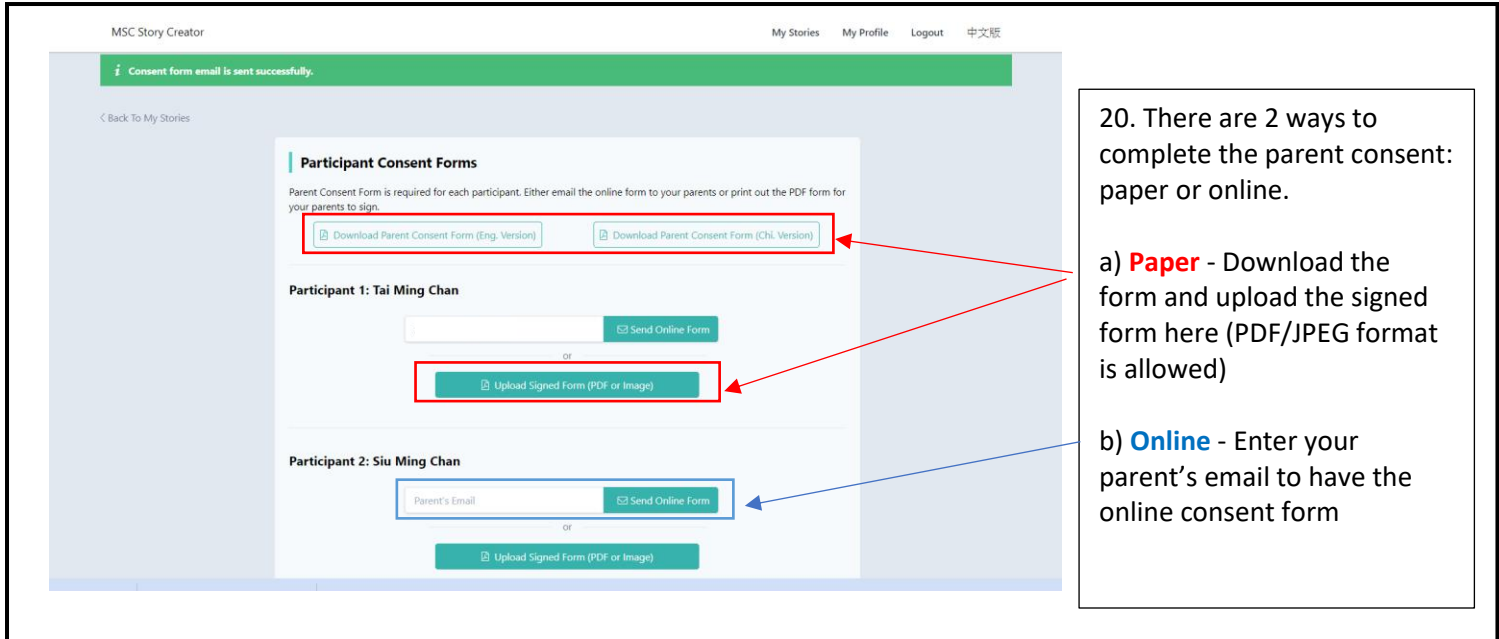

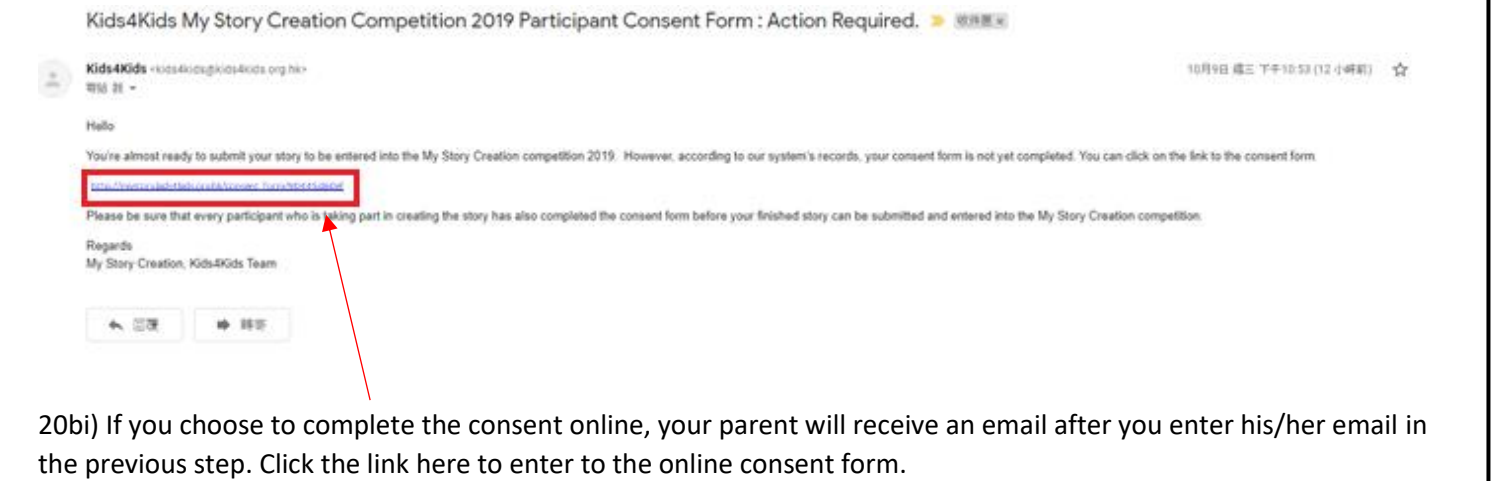

٦

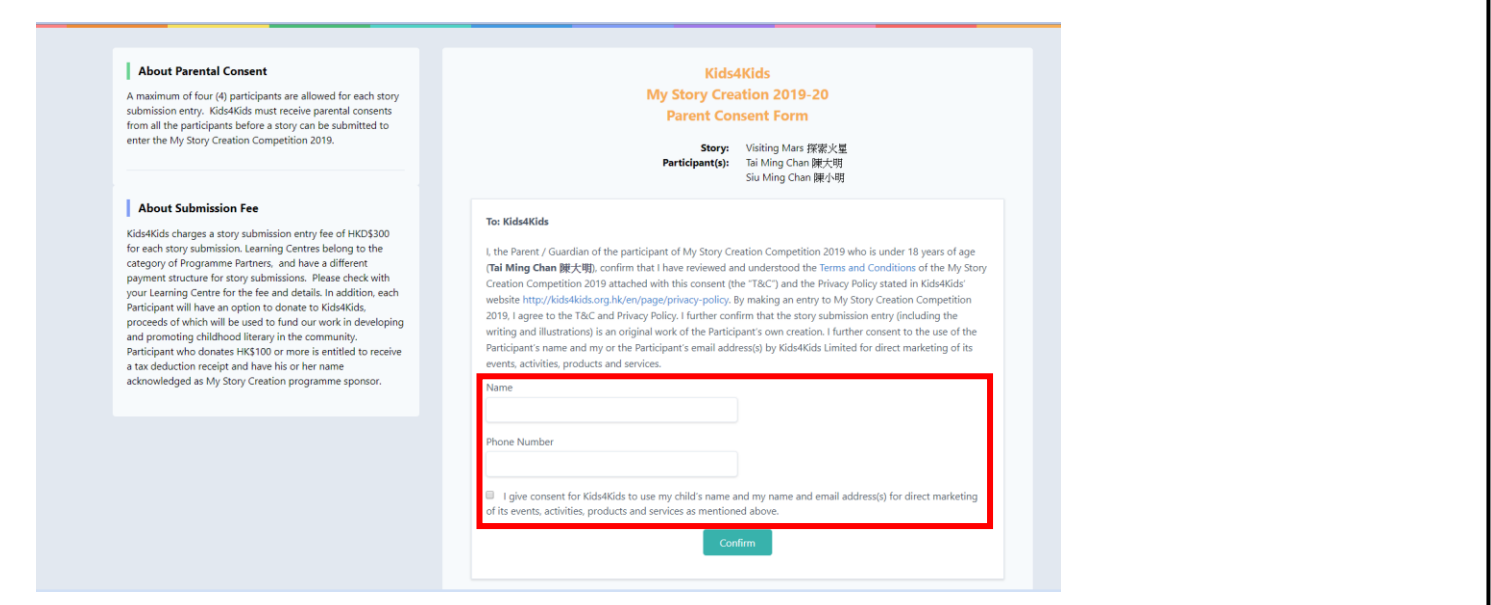

20bii) Please ask your parent to enter their name, phone number and give consent by clicking the box after he/she reads the form. The parent consent will be done after he/she clicks **confirm**.

Remarks: each participant needs to finish the parent consent before the submission of story. (eg. If 4 participants are in group to create one story, 4 consents are required.)

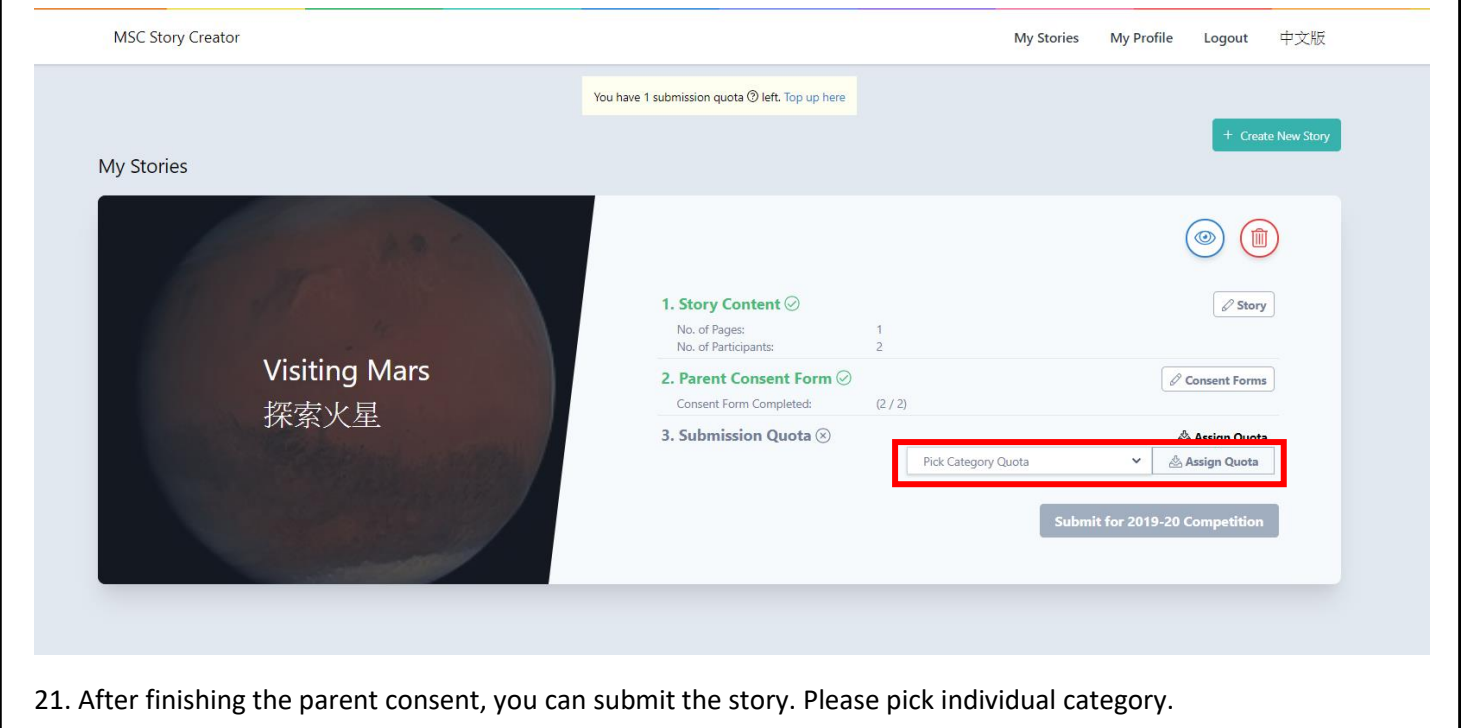

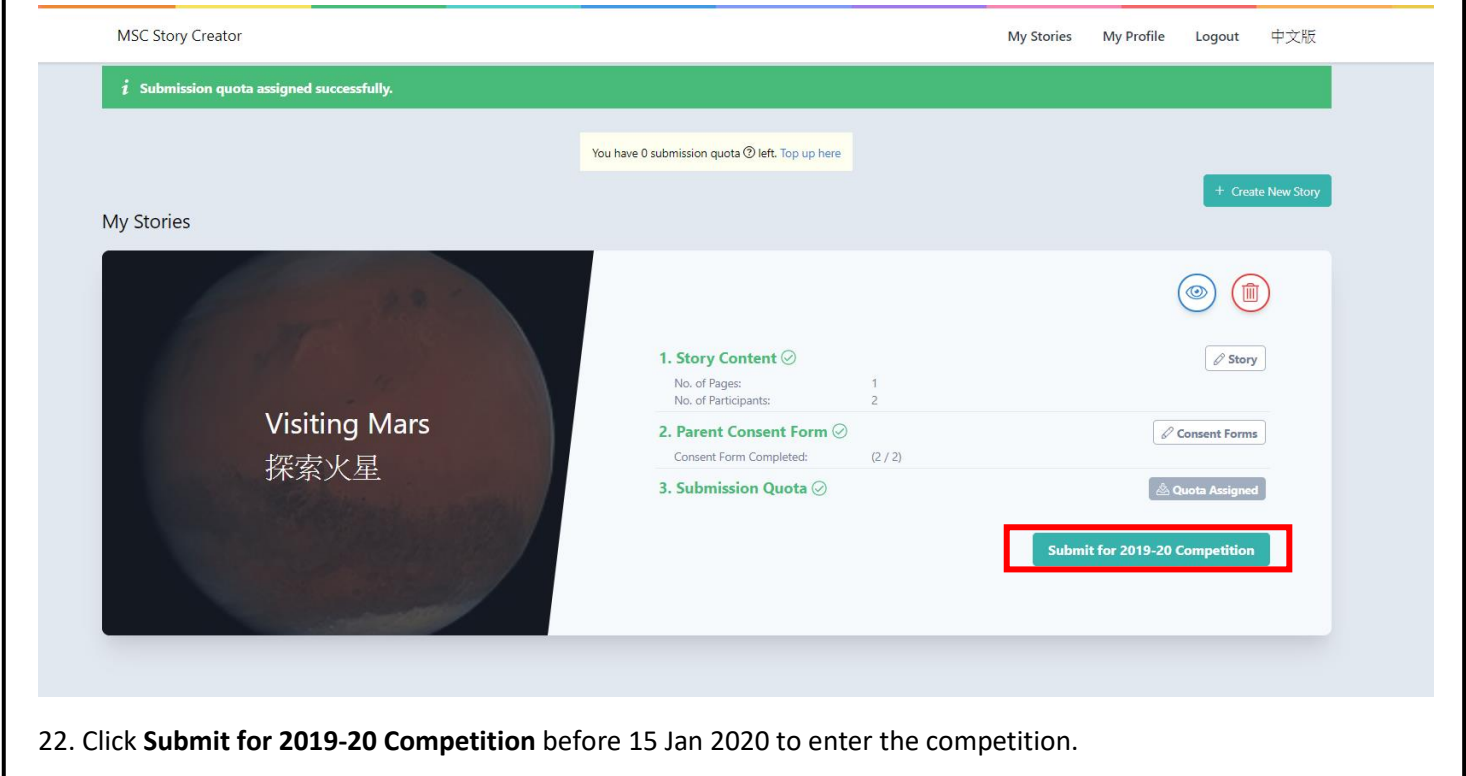